Санкт-Петербургский Государственный Университет

Фундаментальная информатика и информационные технологии Информационные технологии

Зернов Алексей Викторович

# Разработка системы автоматического анализа новостных публикаций на финансовом рынке

Бакалаврская работа

Научный руководитель: к. ф.-м. н., доцент кафедры информатики Санкт-Петербургского государственного университета Григорьев Д. А.

Рецензент: д. т. н., профессор, декан факультета информационных технологий и управления Санкт-Петербургского государственного технологического института Мусаев А. А.

Санкт-Петербург 2017

### SAINT-PETERSBURG STATE UNIVERSITY

Fundamental Informatics and Information Technology Information Technology

Alexey Zernov

# Development of automatic analysis system of financial market news publications

Bachelor's Thesis

Scientific supervisor: PhD., associate professor Dmitry Grigoryev

> Reviewer: Sc. D., dean Alexander Musaev

Saint-Petersburg 2017

# **Оглавление**

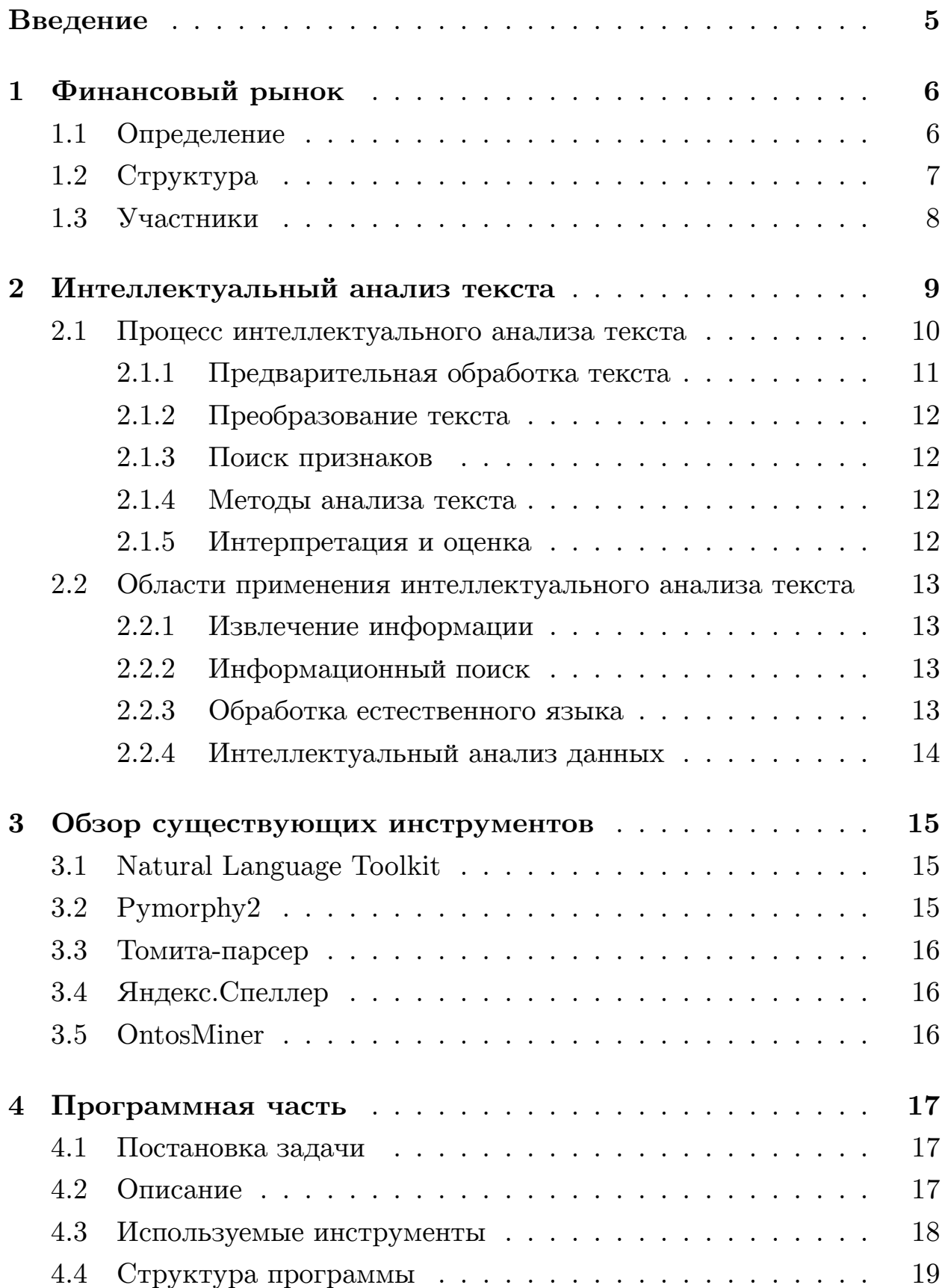

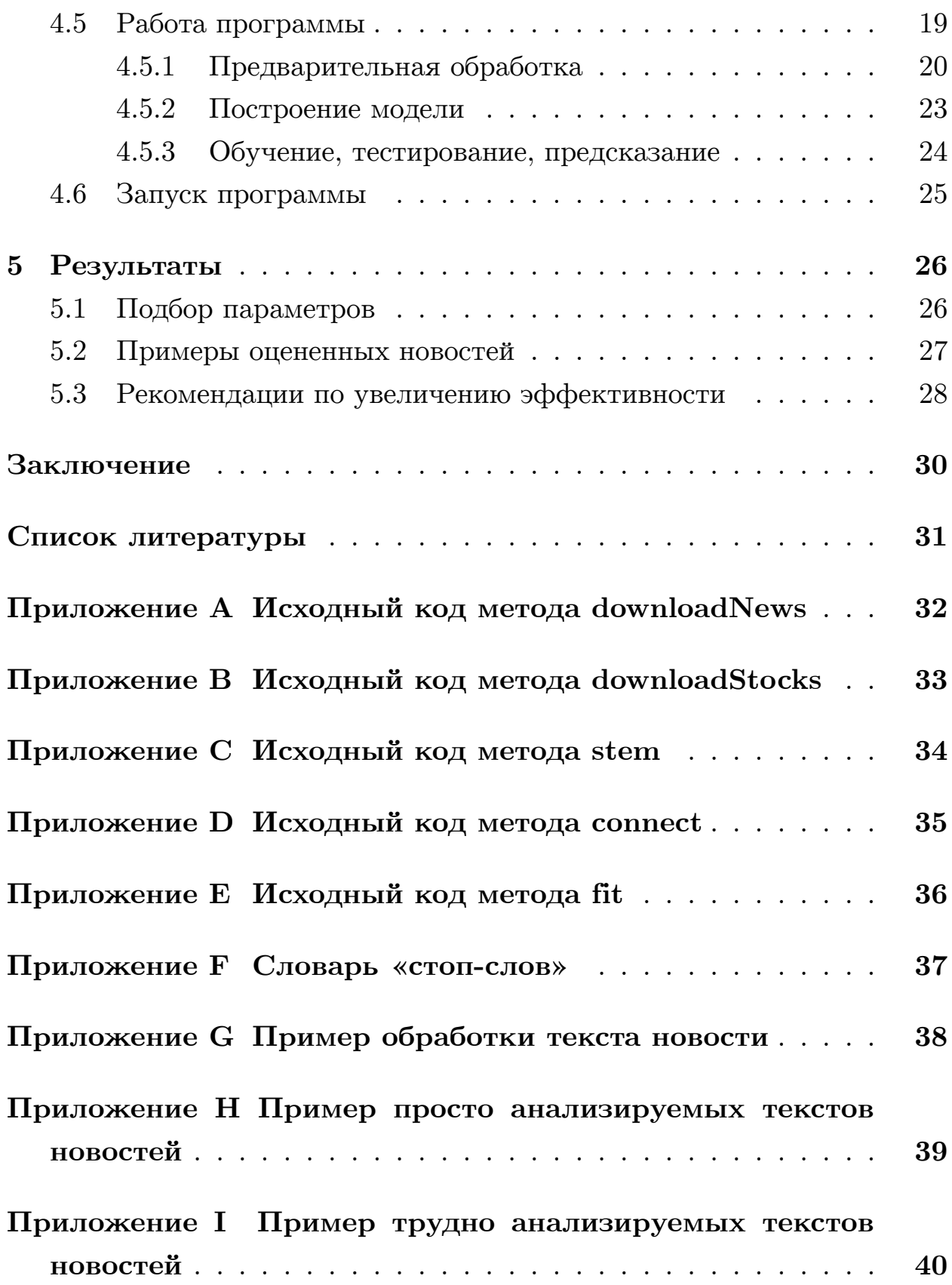

## Введение

<span id="page-4-0"></span>Не смотря на то, что с каждым годом происходит увеличение доли цифровой информации по отношению к бумажной, остается проблема работы с этими данными. Дело в том, что большинство такой информации является неструктурированной, а следовательно на ее обработку требуется достаточно много времени и человеческих ресурсов. Целью данной работы является повышение активности работы трейдеров за счет автоматического семантического анализа текста в рамках ограниченных временных ресурсов.

В работе будут рассмотрены основные определения, связанные с финансовым рынком (Раздел 1); базовая теория, касающаяся интеллектуального анализа текста (Раздел 2); существующие решения (Раздел 3) и представлен результат работы в виде программы, осуществляющей анализ новостных публикаций с возможностью последующего предсказания изменения стоимости акций (Раздел 4).

## 1. Финансовый рынок

<span id="page-5-0"></span>В данном разделе будет представлен краткий обзор основных терминов, связанных с самим финансовым рынком, его структурой и основными участниками. Более подробная информация может быть получена в книге [7].

#### 1.1. Определение

<span id="page-5-1"></span>В более общем виде финансовый рынок — совокупность инструментов и экономических связей его участников, касающихся создания, поддержания и обращения капитала. Финансовый рынок является довольно абстрактным термином, и под ним часто подразумеваются более конкретные: рынок купонных и бескупонных облигаций, рынок акций (или фондовый рынок) или валютный рынок. Не смотря на выделение составляющих, каждая из них является частью единого механизма, в котором финансы перемещаются между каждым из конкретных рын-KOB.

Каждый из финансовых рынков является рынком посредников между начальными владельцами финансов и их конечными пользователями. Если рынок основывается на финансах как на капитале, он называется фондовым рынком, и именно в этой роли выступает как составная часть всего финансового рынка.

В России финансовые рынки имеют следующие характеристики, влияющие на их деятельность:

- Инвестиции в экономику страны
- Международные рынки, влияние тенденций глобализации
- Современные компьютерные технологии
- Уровень компьютерной и информационной развитости участников рынков

### **1.2. Структура**

Финансовый рынок может быть:

- <span id="page-6-0"></span>• Первичным или вторичным
- Организованным или неорганизованным
- Биржевым или внебиржевым
- Традиционным или компьютеризированным
- Кассовым или срочным

**Первичный рынок** обеспечивает выход ценных бумаг в оборот, это своеобразное «производство» ценных бумаг. На **вторичном рынке** в обороте находятся уже выпущенные ранее ценные бумаги. Вторичный рынок представляет из себя совокупность всех операций с данными ценными бумагами, в результате которых они переходят от одних владельцев к другим.

**Организованный рынок** отличается от **неорганизованного рынка** тем, что в первом имеются единые для всех участников рынка правила, за соблюдением которых следят организаторы. В неорганизованном рынке соблюдение единых правил для всех участников рынка не гарантируется.

**Биржевой рынок** — такой рынок, на котором в качестве инструмента торговли используется аукцион. Руководителем же является некоторый специалист. Примеры биржевых рынков:  $\mathrm{NYSE^1}$  или  $\mathrm{AMEX^2}.$  На **внебиржевых рынках** торги организуются при помощи электронных систем.

**Срочный рынок** чаще всего подразумевает отложенное исполнение сделки, в отличие от **кассового рынка**, когда сделки исполняются сразу. Обычно традиционные ценные бумаги (акции, облигации) идут в оборот на кассовых рынках, а контракты на производные инструменты рынка ценных бумаг — на срочных.

<sup>&</sup>lt;sup>1</sup>New York Stock Exchange — Нью-Йоркская фондовая биржа

<sup>2</sup>American Stock Exchange - Американская фондовая биржа

## <span id="page-7-0"></span>**1.3. Участники**

**Участники** рынка ценных бумаг — это физические лица или компании, которые продают или приобретают ценные бумаги, обеспечивают их оборот или расчеты по ним.

Основными участниками рынка выступают **эмитенты**, выпускающие акции или облигации, с помощью которых привлекают финансирование, а также размещающие свободные на данный момент денежные средства. Эмитентами могут быть: государство, субъекты государства или коммерческие предприятия. Целью эмитентов на первичном рынке является размещение запланированного транша по максимальной цене.

**Инвестор** — лицо, заинтересованное во вложении капитала в ценные бумаги. Целью инвесторов является как можно более выгодная покупка ценных бумаг максимально перспективных компаний.

## <span id="page-8-0"></span>**2. Интеллектуальный анализ текста**

В настоящее время можно заметить увеличение роли компьютеров в жизни каждого человека. Информация хранится преимущественно в цифровом виде, что значительно упрощает поиск или работу с ней. Но не смотря на это, многие данные все равно остаются довольно трудными для анализа, не смотря на оцифрованный вид, из-за чего можно подразделить из на следующие формы:

- Структурированные данные
- Частично структурированные данные
- Неструктурированные данные

Хорошим примером **структурированных данных** могут являться базы данных. **Частично структурированные данные** — это электронные письма, разнообразные файлы на языках разметки (HTML, XML и другие).

Если работа со структурированными или частично структурированными данными достаточно детерминированная, то **неструктурированные данные** представляют наибольший интерес в этом вопросе. Около 80% корпоративных данных находится именно в неструктурированном формате, в котором сложно проводить поиск или извлекать необходимую информацию. Для этого нужны специфические методы и алгоритмы обработки. И поскольку самая популярная форма хранения информации — это текст, интеллектуальный анализ текста (text mining) является более важным процессом, нежели интеллектуальный анализ данных (data mining).

Интеллектуальный анализ текста стоит на пересечении дисциплин и включает в себя: обработку web-данных, информационный поиск, компьютерную лингвистику и обработку естественного языка.

### **2.1. Процесс интеллектуального анализа текста**

<span id="page-9-0"></span>Концепция интеллектуального анализа текста представлена в [6]. В интеллектуальном анализе текста можно выделить два основных этапа (Рис. 1):

- [Ф](#page-9-1)ильтрация текста
- Извлечение знаний

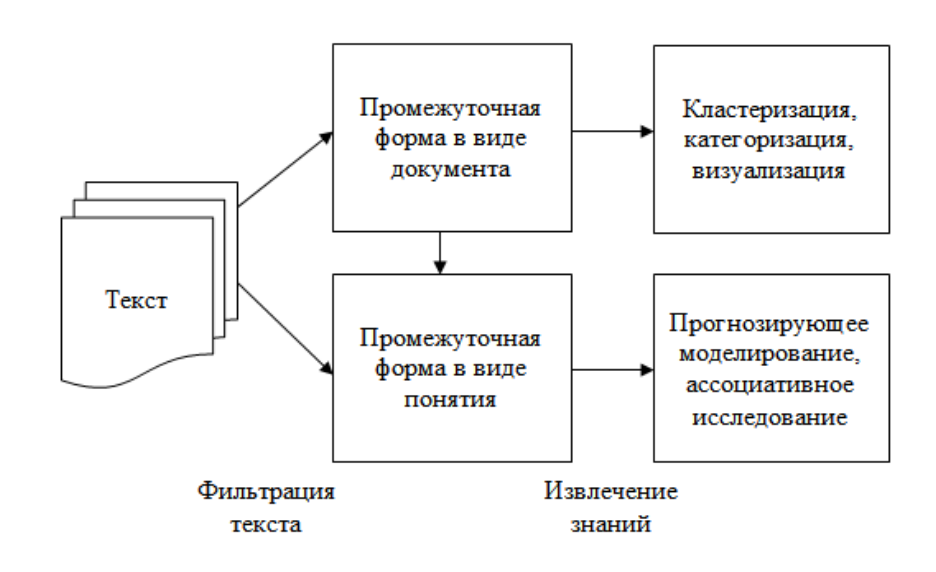

<span id="page-9-1"></span>Рис. 1: Общий процесс интеллектуального анализа текста

**Фильтрация** (или очистка) преобразует исходный текстовый документ в некоторое промежуточное представление. **Извлечение знаний**, в свою очередь, получает полезную информацию (знания) или некоторые шаблоны уже из промежуточного представления. Промежуточное представление может быть как структурированным, так и частично структурированным. Также оно может быть как новым текстовым документом, так понятием, в котором составляющие являются данными или наборами данных из какой-либо предметной области.

Анализ промежуточного представления в виде документов выдает образцы и связи между всеми документами.

Анализ промежуточного представления в виде понятий выдает образцы и связи между объектами или другими понятиями.

Примеры задач анализа промежуточного представления в виде документов: кластеризация, визуализация и категоризация документов; примеры задач анализа промежуточного представления в виде понятий: прогнозирующее моделирование и ассоциативное исследование.

Промежуточное представление в виде документа может быть преобразовано в промежуточное представление в виде понятия путем выделения релевантной информации, которая относится к необходимым объектам из какой-либо предметной области. Отсюда вытекает то, что промежуточное представление чаще не зависит от конкретное предметной области. К примеру, новостные потоки при фильтрации текста преобразуются в промежуточные представления в виде документов, соответствующим определенным статьям. Затем, в зависимости от поставленных задач визуализации или навигации, каждый документ (статья) проходит обработку знаний. Для извлечения же знаний в определенной предметной области промежуточное представление в виде документа может быть преобразовано в промежуточное представление в виде понятия в соответствии с необходимыми требованиями. К примеру, можно извлечь информацию, касающуюся определенного товара или услуги из промежуточного представления в виде документа и сформировать базу данных товаров или услуг для предоставления знаний о них.

#### <span id="page-10-0"></span>2.1.1. Предварительная обработка текста

Предварительная обработка включает в себя:

- 1. Токенизацию
- 2. Удаление «стоп-слов»
- 3. Определение происхождения слов

Токенизация Сначала текст разделяется на отдельные слова, освобождаясь от пробелов и знаков препинания.

Удаление «стоп-слов» На этом этапе происходит избавление от «ненужных» конструкций текста. Это могут быть HTML или XML теги, предлоги, артикли и прочее.

Происхождения слов Представляет из себя выявление корней определенных слов. Порой эта обработка бывает более грубой и выделяются, например, только своеобразные основы (обрубаются окончания или приставки).

#### <span id="page-11-0"></span>2.1.2. Преобразование текста

Текстовый документ состоит из слов и информации об их происхождении. Два основных подхода представления документа: «мешок слов» («bag-of-words») и векторные пространства слов.

#### <span id="page-11-1"></span>2.1.3. Поиск признаков

Под признаками можно понимать переменные. То есть в результате этого шага отбирается подмножество наиболее значимых признаков для их дальнейшего применения при построении моделей. Убираются, например, признаки, которые избыточны или не несут никакой информации.

#### <span id="page-11-2"></span>2.1.4. Методы анализа текста

На данном шаге начинается построение модели с использованием разных методов, таких как кластеризация, классификация, информационный поиск и других. Данные методы распознавания данных также подходят и для интеллектуального анализа текста.

#### <span id="page-11-3"></span>2.1.5. Интерпретация и оценка

На последнем шаге (в зависимости от того, что требуется) проводится анализ результатов.

## <span id="page-12-0"></span>**2.2. Области применения интеллектуального анализа текста**

Как уже упоминалось выше, интеллектуальный анализ текста стоит на пересечении разных дисциплин и включает в себя: извлечение информации, информационный поиск, обработку естественного языка и интеллектуальный анализ данных.

#### <span id="page-12-1"></span>**2.2.1. Извлечение информации**

В процессе извлечения информации автоматически извлекается структурированная информация из неструктурированных данных. С помощью распознавания образов данная система определяет, например, где имена людей, где названия компаний, а где местоположение. То есть в документах происходит поиск предопределенных последовательностей. Подобное решение позволяет получить элементы, подходящие для использования в базах данных для дальнейшего хранения, анализа или обработки.

#### <span id="page-12-2"></span>**2.2.2. Информационный поиск**

В данной задаче используются методы, используемые для хранения, представления и доступа к информации, которая преимущественно представлена в виде текстовых документов (а также новостных лент или книг), которые могут быть получены по запросу пользователя. Это своего рода расширение поиска по документам, позволяющее сужать набор документов, имеющих отношение к запросу пользователя. Эти системы значительно сокращают время, необходимое для поиска необходимой информации. Наиболее известными системами информационного поиска являются поисковые системы Google.

#### <span id="page-12-3"></span>**2.2.3. Обработка естественного языка**

Данная задача представляет из себя самую активную проблему в области искусственного интеллекта. Цель: исследовать естественный

язык так, чтобы у компьютеров была возможность понимать языки, подобные тем, что используют для общения люди. Обработка естественного языка включает в себя распознавание и генерацию, которые отвечают за такие способности компьютера как «читать» и «говорить» на естественном языке соответственно. Подобные системы включают в себя проверку грамматики, лексические, синтаксические и семантические анализаторы.

#### <span id="page-13-0"></span>**2.2.4. Интеллектуальный анализ данных**

Данные задачи относятся к поиску знаний или релевантной информации в большом объеме данных. Система пытается обнаружить правила (статистически) и образцы (автоматически) от данных. Подобные системы имеют возможность предсказания, основываясь на «опыте», полученном в результате исследования.

## 3. Обзор существующих инструментов

<span id="page-14-0"></span>В данном разделе будут рассмотрены основные инструменты, представленные в виде библиотек или отдельных сервисов. Внимание уделено в основном инструментам, работающим с русским языком.

### 3.1. Natural Language Toolkit

<span id="page-14-1"></span>NLTK[2] является пакетом библиотек и программ для разработки программ на Python, работающих с естественным языком. Сопровождается обширной документацией, а также книгой<sup>3</sup>, объясняющей основные концепции проблем, для решения которых предназначен данный пакет.

Данный пакет подходит для таких областей как компьютерная лингвистика, эмпирическая лингвистика, когнитивистика, искусственный интеллект, информационный поиск и машинное обучение. NLTK используется преимущественно в качестве учебного пособия, индивидуального обучения или прототипирования и создания систем, ориентированных на научно-исследовательскую деятельность.

NLTK — свободное программное обеспечение, то есть доступное бесплатно.

### 3.2. Pymorphy2

<span id="page-14-2"></span>Pymorphy2[3] написан на языке Python и имеет следующие возможности:

- Приведение слова к нормальной форме
- Ставить слово в нужную форму
- Возвращать грамматическую информацию о слове

Распространяется pymorphy2 под лицензией МIT<sup>4</sup>, если используется в научной работе.

 $3$ http://www.nltk.org/book/

<sup>&</sup>lt;sup>4</sup>https://opensource.org/licenses/MIT

### 3.3. Томита-парсер

<span id="page-15-0"></span>Томита-парсер<sup>5</sup> способен извлекать структурированные данные из текстов на естественном языке. Как и почти во всех инструментах, рассматриваемых в данном разделе, Томита-парсер ориентирован преимущественно на русскоязычные тексты. В нем используются контекстносвободные грамматики и словари ключевых слов. Код проекта<sup>6</sup> (написан на Си  $C++$ ) находится в свободном доступе.

### 3.4. Яндекс. Спеллер

<span id="page-15-1"></span>Яндекс. Спеллер<sup>7</sup> выполняет задачу проверки орфографии в текстах на английском, русском и украинском языках. Для этого используется орфографический словарь. К тому же, предоставлен набор API методов (для JavaScript) для реализации данной проверки разработчиками сайтов или приложений.

### 3.5. OntosMiner

<span id="page-15-2"></span>OntosMiner<sup>8</sup> является решением компании Eventos<sup>9</sup>, занимающейся в большей степени разработкой продуктов в области лингвистического анализа текстовой информации, кластеризацией и классификацией информации. Конкретно OntosMiner является целой комплексной системой, дающей возможность распознавания связей между сущностями в текстах на естественной языке. Также, она позволяет определять общую тональность текста.

 $5$ https://tech.yandex.ru/tomita/

 $6$ https://github.com/yandex/tomita-parser/

 $7$ https://tech.yandex.ru/speller/

 $8$ http://my-eventos.com/solution/ontosminer/

 $9$ http://my-eventos.com/solution/ontosminer/

## 4. Программная часть

### <span id="page-16-0"></span>4.1. Постановка задачи

<span id="page-16-1"></span>Основной задачей работы было выявление взаимосвязей текста новости, связанной с компанией, с последующим изменением курса акций данной компании. Оценкой успешности работы программы можно считать процент верно предсказанных изменений без информации о том, что действительно произошло.

### 4.2. Описание

<span id="page-16-2"></span>В результате работы была написана программа<sup>10</sup>, позволяющая автоматически анализировать новостные публикации сайта mfd.ru. Данная программа способна выполнять следующие функции:

- Загружать заданное количество последних новостных публикаций определенной компании
- Загружать данные о котировках определенной компании за заданный промежуток времени
- Формировать и обучать рекурентную нейронную сеть по заданным данным
- Предсказывать изменение цены по заданной новостной публика-ЦИИ

На вход программы подается название компании, выступающей в роли эмитента, количество новостей, начальная и конечные даты, в течение которых необходимо получить изменение изменения цен. В результате работы программы получаются следующие файлы:

• news/company.csv — скаченные новости в формате сsv с двумя колонками: дата и текст

 $^{10}$ https://github.com/Zernov/diploma/tree/master/src

- stocks/company.csv скаченные котировки в формате csv с двумя колонками: дата и стоимость акций
- stems/company.csv обработанные новости в формате, аналогичном news/company.csv
- connections/company.csv соединенные новости и котировки в формате с у с тремя колонками: дата, обработанный текст и изменение акции (положительное или отрицательное)

### 4.3. Используемые инструменты

Выбор инструментов основывался на тех задачах, которые нужно было решать в процессе написания программы. Исходя из поставленной задачи можно выделить следующие подзадачи:

- Загрузка данных с интернет-ресурсов, для чего необходима работа с web-запросами
- Преобразование содержимого web-страниц, для чего нужны инструменты преобразования содержимого HTML-файлов
- Преобразование текстовых документов в более пригодный для обучения вид
- Обучение рекурентной нейронной сети, для чего необходимы соответствующие инструменты

В связи с подзадачами был выбран язык программирования Python версии 3.6.0 и библиотеки urllib<sup>11</sup> (работа с web-запросами) версии 1.21.1, bs4<sup>12</sup> (обработка html-файлов) версии 4.6.0, n1tk<sup>13</sup>[2] (преобразование текстовых документов) версии 3.2.2 и keras<sup>14</sup>[1] (работа с рекурентными нейронными сетями) версии 2.0.3. Возможность написания

 $<sup>11</sup>$ https://docs.python.org/3/library/urllib.html</sup>

 $^{12}$ https://www.crummy.com/software/BeautifulSoup/bs4/doc/

 $^{13}$ http://www.nltk.org/

 $14$ https://keras.io

всех программных модулей на одном языке упрощает разработку и поддержку, что было еще одним преимуществом.

### **4.4. Структура программы**

Всего в программе присутствует 6 основных файлов (модулей), каждый из которых отвечает за свою часть работы (Рис. 2).

- news\_getter.py отвечает за скачивание новостей с сайта mfd.ru, за запись новостей в файл и за чтение новостей [и](#page-19-1)з файла
- stock\_getter.py отвечает за загрузку котировок с сайта [finam.](mfd.ru) ru, за запись котировок в файл и за чтение котировок из файла
- connector.py является вспомогательным модулем, ответст[венным](finam.ru) [за](finam.ru) объединение новостей и подсчет изменения котировок за соответствующие даты
- stemmer.py выполняет небольшую задачу по выделению основ слов, чтобы избежать излишнего увеличения числа переменных при обучении
- И наконец, все перечисленные выше файлы подключатся в основной (main.py), который выполняет последовательно необходимые действия и имеет два метода: обучение нейронной сети по данным и предсказание изменений по заданному набору новостей

### **4.5. Работа программы**

<span id="page-18-0"></span>Работу программы (Рис. 3) можно разбить на два основных этапа: предварительная обработка и построение модели. Во время предварительной обработки прои[схо](#page-20-0)дит загрузка и преобразование данных (включая стемминг и удаление «стоп-слов» (Приложение F)). Во время построения модели выделяются и строятся требуемые слои рекурентной нейронной сети.

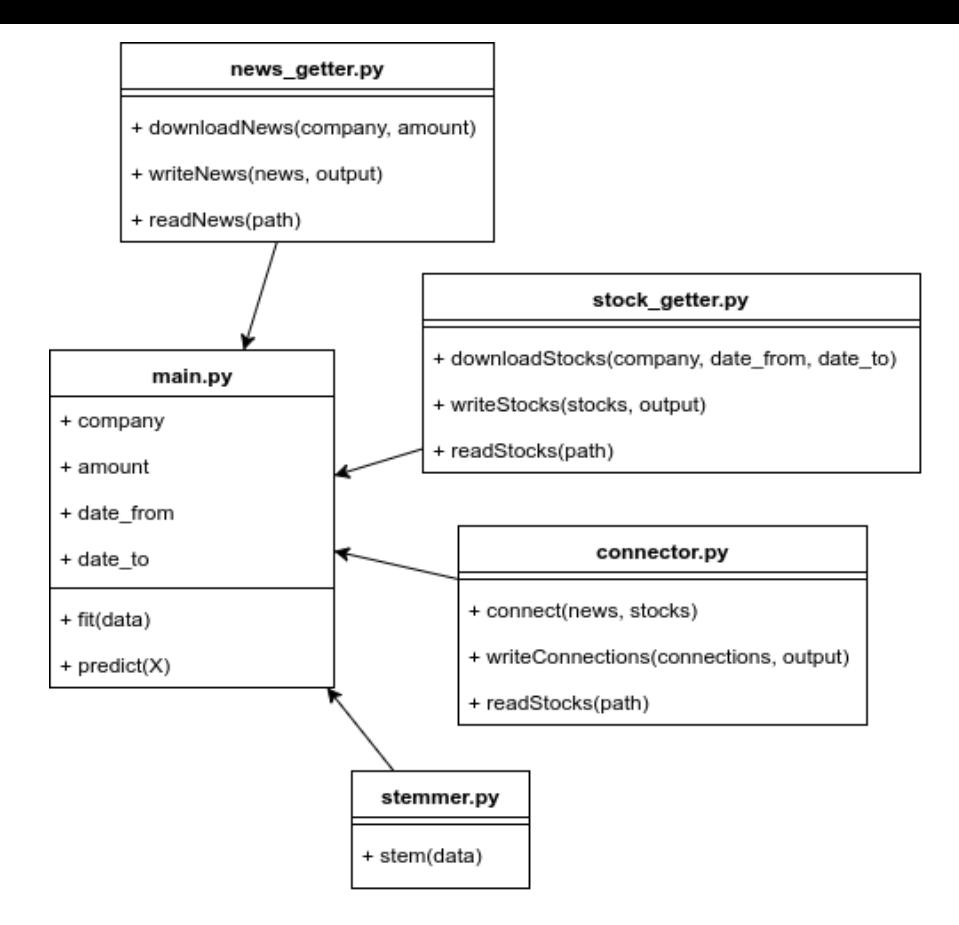

<span id="page-19-1"></span>Рис. 2: Модули программы

#### 4.5.1. Предварительная обработка

<span id="page-19-0"></span>Изначально необходимо получить требуемые данные: тексты новостей и котировок. В случае добавления и/или изменения новостных источников или сайтов, позволяющих загрузить данные о котировках, затрагивается только единственный метод в соответствующем модуле.

Экспорт новостей В случае экспорта новостей информационным источником выступал сайт  $mfd.ru$ . В методе downloadNews (Приложение A), который находится в модуле news\_getter.ру, имеются два входных параметра: название компании и количество требуемых новостей. Название компании преобразуется в идентификатор эмитента соответствующей компании на сайте mfd.ru, после чего строятся адреса последних новостей в требуемом количестве, и начинается загрузка. Подобное решение было принято в связи с тем, что новостная лента может обновляться во время загрузки большого количества данных,

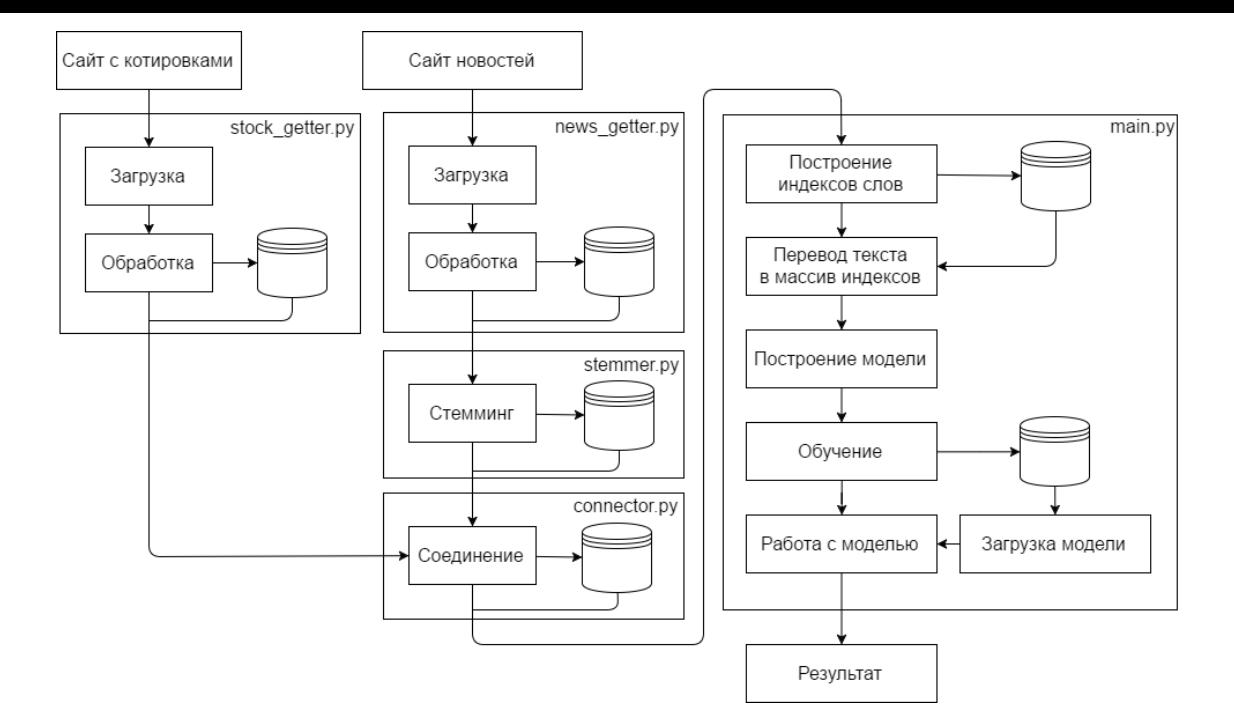

<span id="page-20-0"></span>Рис. 3: Схема работы программы

требуемых для обучения, и в результате загрузки мы получим дублирование некоторых новостей. Факт долгой загрузки большого объема данных так же создает проблему возможных сбоев при загрузке. Она была решена отловом различных НТТР-ошибок с остановкой запросов на некоторое время и последующим возобновлением загрузки. После загрузки новости к результатам добавлялась очередная пара, состоящая из даты и текста новости. Результат экспорта возвращался в основную программу для дальнейших действий с ним (записи в файл или непосредственной обработки).

Экспорт котировок В случае экспорта котировок данные получались с сайта finam.ru, на котором имеется возможность с помощью НТТР-запроса получить информацию по котировкам определенной компании. Метод, отвечающий за это, называется downloadStocks (Приложение B) и находится в модуле  $stock{\_}getter{\.}py$ . На вход он принимает три параметра: название компании и границы дат, между которыми необходимо получить информацию. Название компании позволяет определить идентификатор эмитента соответствующей компании и ее код — параметры в адресе запроса. В данной работе единицей измерения интервала между стоимостью котировок являлся один день. Из нескольких цен, предоставленных в результате экспорта (цена на момент открытия торгов, цена на момент закрытия торгов, максимальная цена за время торгов и минимальная цена за время торгов) бралась единственная — цена на момент открытия торгов. Далее именно разница между ценами на момент открытия торгов в два разных дня станет оценкой новостей, опубликованных за этот промежуток времени. Результатом экспорта является набор пар, состоящих из даты и цены на момент открытия торгов в этот день, и он возвращается в основную программу для дальнейших действий (записи в файл или непосредственной обработки).

Преобразование данных Преобразование данных тоже можно разбить на две части: обработка текста и соединение новостей с соответствующими котировками по датам. Первую часть выполняет метод stem (Приложение С) модуля stemmer. ру, принимающий на вход необработанные новости. При обработке текста новости в первую очередь убираются цифры, знаки пунктуации и латинские буквы (в связи с их небольшим количеством). Затем каждое слово в тексте проходит операцию стемминга, то есть выделения основы слова для избавления от чрезмерного дублирования похожих слов в словаре. В этом же методе происходит «склейка» новостей одного дня в единую новость этого же дня. Результатом обработки текста является набор, содержащий даты с соответствующими «склеенными» новостями, содержащими лишь основы слов без знаков пунктуации, цифр и латинских букв. После этого этапа происходит создание подходящего набора данных для обучения, содержащего новости и соответствующие им оценки (в простейшем случае 0, если последовали отрицательные изменения и 1, если последовали положительные изменения). За эту задачу отвечает метод connect (Приложение D) в соответствующем модуле connector. ру, принимающий на вход новости и котировки. Изначально выделяется пересечение множеств дат из обоих наборов данных (количество этих дат и определяет размер набора данных для обучения). В случае отсутствия ин-

формации о котировках в день, в который была опубликована новость, она «склеивается» с предыдущими (как в обработке текста). Затем для каждой новости вычисляется ее оценка: 0, если цена акций к следующей новости упала, и 1 в противном случае. Результатом соединения является набор троек: дата, новость, оценка. После отработки метода, его результат возвращается в основную программу, где текст проходит предварительную обработку с помощью Tokenizer — класса, позволяющего индексировать все слова данного множества текстов, превратив их тем самым в наборы чисел (Приложение G), каждое из которых указывает на соответствующее слово в словаре.

#### 4.5.2. Построение модели

<span id="page-22-0"></span>Как уже было сказано ранее, на основе полученных данных программа обучает рекурентную нейронную сеть (RNN). Рекурентая нейронная сеть отличается от обычной наличием памяти. Однако в первоначальной ее модели память имеет небольшой объем — несколько элементов. В связи с этим было принято решение использовать метод LSTM [4], имеющий более объемную память и более высокую скорость обучения по сравнению с другими моделями рекурентных нейронных сетей. Как видно из кода (Приложение Е), в модели присутствуют слои: Embending, LSTM, Dropout, Dense и Activation (Рис. 4). Рассмотрим подробнее некоторые из них.

**Embending** Этот слой преобразует индексы слов в вектора заданной размерности. Задача этого слоя — придать семантическое значение индексам, чтобы похожие слова имели близкие векторы.

**LSTM** Схема работы LSTM подробно описана в работе [4].

**Dropout** Схема работы Dropout подробно описана в работе [5]. Задачей этого метода является предотвращение переобучения: на каждом шаге обнуляется *pn* компонент входного вектора, где  $p$  — параметр Dropout, а  $n - \mu$ лина вектора.

**Dense** В данном слое задаются параметры регуляризации, позволяющие уменьшить риск переобучения.

**Activation** B конце вычисляется активационная сигмоидальная функция, принимающая значение из полуинтервала  $[0, 1)$ , интерпретируемая как вероятность изменения акций в положительную сторону.

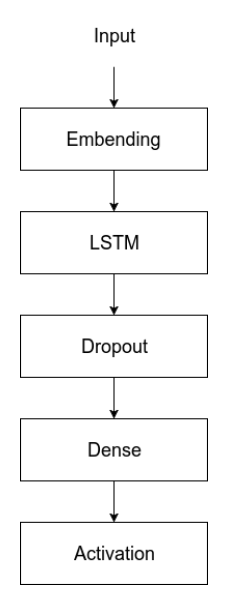

<span id="page-23-1"></span>Рис. 4: Слои модели рекурентной нейронной сети

#### <span id="page-23-0"></span>4.5.3. Обучение, тестирование, предсказание

После построения имеющейся модели используется метод fit для непосредственного обучения модели. Данный метод имеет следующие параметры:

- $\bullet$  x набор входных данных в формате Numpy array
- $y 3$ начения в формате Numpy array
- $\bullet$  batch\_size количество данных, которые берутся одновременно за одно обновление градиента
- epochs количество поколений для обучения модели

• validation\_split — число из интервала  $[0;1)$ , часть набора входных данных, которая будет использоваться для валидации

Для тестирования используется метод evaluate, которому достаточно после окончания обучения передать всего два параметра: набор входных данных и значения. Метод evaluate возвращает вектор с потерями соответствующих данных.

Для предсказаний (в том случае, когда неизвестны реальные значения) используется метод predict, которому достаточно передать только набор входных данных. Результатом работы метода predict является набор предсказаний.

#### 4.6. Запуск программы

<span id="page-24-0"></span>Для запуска программы необходимо скачать файлы из репозитория<sup>15</sup>, находящиеся в каталоге **src** и установить используемые библиотеки. После чего есть два возможных способа запуска программы:

- python main.py -f {company} {amount} {datef} {datet}
- python main.py {company} {predict\_path}

В первом случае происходит загрузка новостей заданной компании сотрапу в количестве, равном числу amount, загрузка котировок за период от datef до datet, построение и обучение модели. При запуске программы по второму шаблону происходит загрузка построенной модели для company с последующим предсказанием новостей, расположенных в файле по адресу predict\_path.

Одним из недостатков данной программы является отсутствие возможности «дообучения» системы при подаче дополнительных данных к уже обученной модели. Необходимо по-новой ее заполнять с уже расширенным данным.

 $15$ https://github.com/Zernov/diploma

## **5. Результаты**

<span id="page-25-0"></span>В качестве примера были взяты данные компании «Сбербанк» (10000 новостей). Построенная модель имела предсказывающую точность около 65%.

## **5.1. Подбор параметров**

<span id="page-25-1"></span>Во время подбора параметров были получены следующие зависимости:

- Оптимальное значение параметра 11 (Рис. 5) находится около значения 0.1.
- Параметр l2 (Рис. 6) позволяет получит[ь н](#page-25-2)аибольшую точность при значении 0.1.
- Оптималь[н](#page-25-3)ое значение параметра  $\ln(P_{\text{HC}}; T)$  является 0.01, последующее увеличение вызывает резкое падение точности.
- Параметр epoch (Рис. 8) при увеличении [д](#page-26-1)ает прирост точности, однако требуется значительно увеличивать количество эпох, чтобы достичь больших и[зм](#page-26-2)енений.

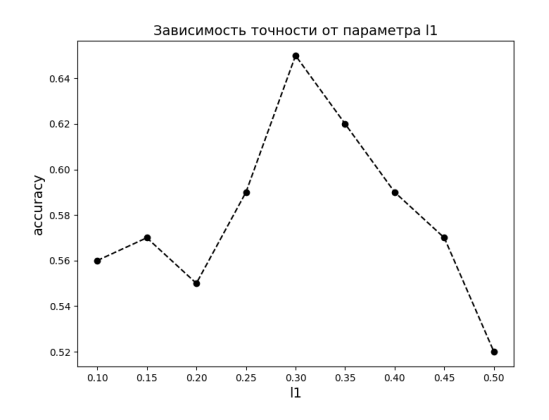

<span id="page-25-2"></span>Рис. 5: Зависимость точности от параметра l1

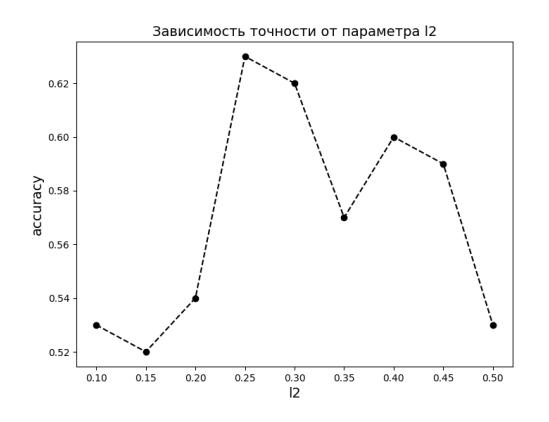

<span id="page-25-3"></span>Рис. 6: Зависимость точности от параметра l2

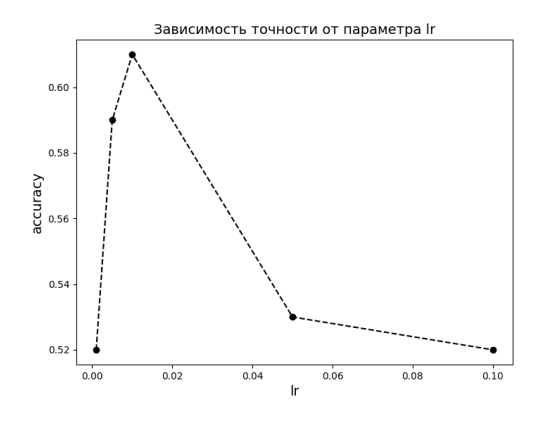

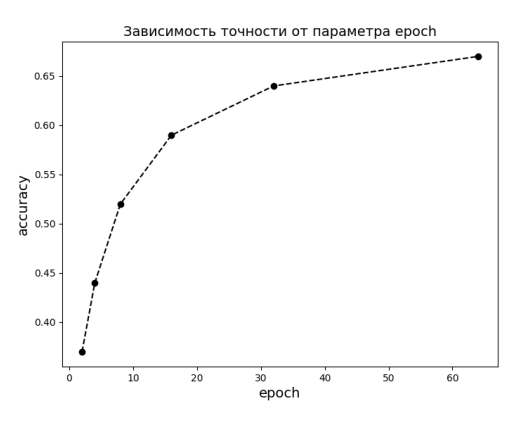

Рис. 7: Зависимость точности от параметра lr

<span id="page-26-2"></span>Рис. 8: Зависимость точности от параметра epoch

#### <span id="page-26-1"></span>5.2. Примеры оцененных новостей

<span id="page-26-0"></span>Если рассмотреть, на каких новостях программа выдает успешные результаты (Приложение Н), то можно сделать вывод, что в случае положительного изменения стоимости акций чаще присутствуют такие слова как «кредит», «владеют», «доля», а в случае отрицательного -«позволят», «выплатить», «послабление», что вполне естественно. Кроме того, в текстах верно оцененных новостей чаще всего не присутствует неоднозначно интерпретируемых слов или цитат.

Если же подробнее посмотреть на неудачные результаты (Приложение I), чья вероятность успеха очень близка к 0.5, то одновременное присутствие положительной стороны в виде слова «кредит» и противоречащих ему негативно оцененных слов уменьшают общую вероятность успеха, создавая неопределенность. Ровно такая же ситуация и в случае, если присутствуют другие противоречащие слова: и имеющие положительную оценку, и отрицательную. В одной из ситуации это может быть речевым оборотом, означающим ровно противоположное, а в другом — чьей-нибудь цитатой, не соответствующей действительности, однако которую программа восприняла серьезно.

В негативных случаях необходимо больше данных для обучения или специфические способы обработки отдельных часто встречающихся случаев. Однако не смотря на погрешности, программа выдает достаточно близкий к реальности результат (Рис. 9).

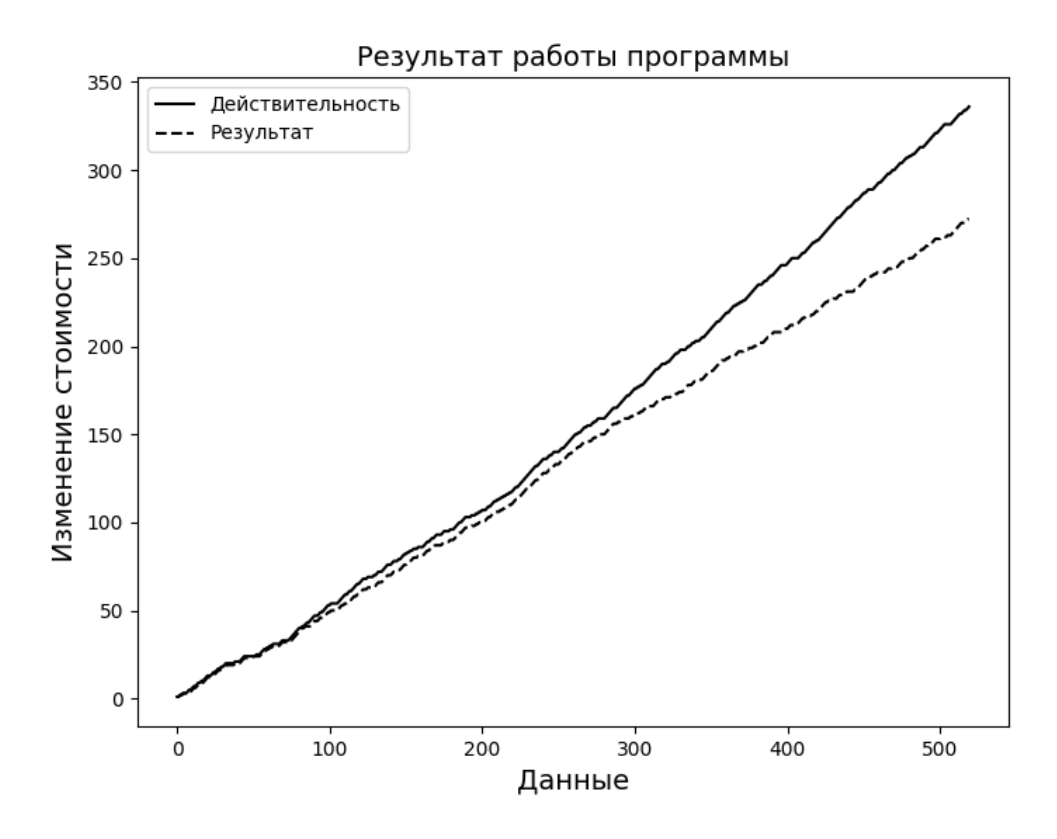

Рис. 9: Результат работы программы

#### <span id="page-27-0"></span>5.3. Рекомендации по увеличению эффективности

В рамках имевшихся ресурсов (как вычислительных, так и временных) имело место ограничение на объем данных для обучения. Например, из 6300 изначально скаченных новостей получился набор данных размером около 300 элементов, так как минимальной временной единицей являлся один день. В таком случае имеет место одно (или несколько) из следующих решений:

Отсутствие привязки новостей к определенным компаниям B данном случае принадлежность новости к компании можно устанавливать какими-либо специальными метками, а само обучение проводить на данных, не зависящих от компании. В таком случае набор данных будет расширен в разы за счет получения информации о различных эмитентах одновременно. Но в данном случае возможно снижение эффективности за счет сложности разнообразных зависимостей акций компании друг от друга. В связи с чем возникает идея брать «кластеры» компаний, имеющих более-менее похожий вектор изменения, отслеживая их группами. Но для реализации подобного необходим первоначальный анализ данных, который можно произвести с помощью программы, написанной в результате этой работы.

Увеличение количества источников В этом случае вместо единственного новостного сайта предлагается использовать несколько, в связи с чем возможна проблема дублирования новостей, но есть вероятность, что точность при этом возрастет.

Загрузка более старых новостей Последним из предлагаемых решения является увеличение временного промежутка с целью загрузки более ранних новостей. С одной стороны предполагается увеличение точность за счет расширения данных для обучения, но с другой стороны слишком старая информация может оказаться неактуальной в данный момент.

В каждом из трех предложенных решений подразумевается расширение объема данных для обучения, а следовательно требуется увеличение вычислительной мощности и дополнительные временные ресурсы. Однако результаты текущей работы могут стать основой для более серьезных разработок в данной области.

## <span id="page-29-0"></span>**Заключение**

В данной работе представлена программа, позволяющая автоматически анализировать новостные публикации компаний в соответствии с ценами их акций в соответствующие временные промежутки. Кроме того, программа имеет хорошую точность в предсказании изменения стоимости акций после публикации определенной группы новостей. Полученный результат может быть расширен (за счет модульной архитектуры) на любое число компаний и новостных источников. Также результат данной работы может быть использован в качестве основы для разработки более крупных систем финансового анализа.

### **Список литературы**

- <span id="page-30-0"></span>[1] Chollet François et al. Keras. - https://github.com/fchollet/  $keras. - 2015.$
- <span id="page-30-2"></span>[2] Loper E. Bird S. NLTK: The Natural [Language Toolkit](https://github.com/fchollet/keras) // Proceedings [of the](https://github.com/fchollet/keras) ACL-02 Workshop on Effective Tools and Methodologies for Teaching Natura[l Language Processing and Computatio](http://dx.doi.org/10.3115/1118108.1118117)nal Linguistics - Volume 1. –– ETMTNLP '02. –– Stroudsburg, PA, USA : Association for Computational Linguistics, 2002. –– P. 63–70.
- <span id="page-30-3"></span>[3] M. Korobov. Morphological Analyzer and Generator for Russian and Ukrainian Languages // Analysis of Images, Social Networks and Texts. –– Sp[ringer International Publishing, 2015. –– Vol. 542 of](http://dx.doi.org/10.1007/978-3-319-26123-2_31) [Communications in C](http://dx.doi.org/10.1007/978-3-319-26123-2_31)omputer and Information Science. –– P. 320–332.
- [4] S. Hochreiter, J. Schmidhuber. Long short-term memory // Neural computation. –– 1997. –– Vol. 9, no. 8. –– P. 1735–1780.
- <span id="page-30-5"></span><span id="page-30-4"></span>[5] Srivastava N. Hinton G. Krizhevsky A., I. Sutskever. Dropout: a simple way to prevent neural networks from overfitting. // Journal of Machine Learning Research. –– 2014. –– Vol. 15, no. 1. –– P. 1929–1958.
- [6] Sumathy K. L. Chidambaram M. Text Mining: Concepts, Applications, Tools and Issues — An Overview // International Journal of Computer Applications. –– 2013. –– October. –– Vol. 80, no. 4. –– P. 29–32.
- <span id="page-30-1"></span>[7] V.P. Romanov. Information technology modeling of financial markets - (Applied Information Technology) / Informatsionnye tekhnologii modelirovaniya finansovykh rynkov - ("Prikladnye informatsionnye tekhnologii"). –– Finansy i statistika, 2010. –– ISBN: 5279034444.

## <span id="page-31-0"></span>**A. Исходный код метода downloadNews**

```
def downloadNews ( company , amount ) :
domain = ' http://mfd.ru'
 news dates = []news = []news count = 0if \text{ company} = 'sberbank':company = '1'elif company = 'gazprom':
  company = '3'amount = int(amount)\text{tr } s = \text{get Tr } ( \text{ company}, \text{ amount} )\text{total} = \text{len}(\text{trs})current = 0while current \langle total:
  try :
   td = tr s [current].findAll('td')temp\_date = td[0].getText().split(',')[0].strip()if temp date = 'с<del>егодня</del>':
    today = datetime.data. date. today()item date = today . s t r f t i m e ( \%d/\%m/\%y' )
   elif temp date = 'вчера':
    y \text{ esterday} = \text{datetime.dat} \cdot \text{today}() - \text{datetime.time} \cdot \text{timedelta}(1)item date = y e sterday . s t r f t i m e ( '%d/%m/%y')
   e l s e :
    temp date split = temp date . split ( ' . ' )item_date = '{} \{}/ \{ \} '. format ( \text{str} ( temp_date_split [0] ) ,
      \textbf{str}(\text{temp date split} [1]), \textbf{str}(\text{temp date split} [2] [2:]))item url = domain + td [1] . find ('a'). get ('href')item bs = BeautifulSoup (urlopen (item url), 'html.parse r')item_content = item_bs . f ind ( 'div ' , { ' class ' : 'm-content ' })
    item data = item content . f in d A l l ('p')item string =''
    for j in range(1, \text{len}( \text{item} \text{ data } ) - 2):
      item string + item data [j]. getText ( ) + '\cup'
      item string = item string strip ()
      if item string != '':
       news dates . append (item date)
       news.append(item string)news count += 1current += 1time.sleep (delay)
    except :
      time.sleep (delay except)
 return news dates [ \cdots -1 ], news [ \cdots -1 ], news count
```
## <span id="page-32-0"></span>**B. Исходный код метода downloadStocks**

```
def downloadStock (company, date from, date to):
company = str (company)if company = 'sberbank':
 code = 'SBER'em = '3'elif company = 'gazprom':
 code = 'GAZP'em = '16842'dfs = date from . split ('/')df = dfs [0].1strip('0')mf = str(int (dfs [1].1string ('0')) - 1)y f = df s [2]datef = dfs [0] + '.' + dfs [1] + '.' + dfs [2]dts = date_to.split('')dt = dt s [0]. lstrip ('0')
mt = str(int (dts [1].1strip('0')) - 1)yt = dts [2]datet = dts [0] + '. ' + dts [1] + '. ' + dts [2]cn = company\text{url} = \text{'http://export.finam.ru/stock.txt?market=1&\text{em}=\{\&code{\text{code}=\{\}' +'&apply=0&df={}&mf={}&yf={}&from={}&dt={}&mt={}&yt={}&to={}' +
   '&p=8& f=stock 1 & e = . t x t & c n = {} & d t f=4&t m f=3&MSOR=1&mstime=on ' +'&mstimever=1&sep=1&sep 2=1&d a t f=5&a t=1 ' . format (em, code ,
     df, mf, yf, datef, dt, mt, yt, date, cn)stocks dates = []
 stocks = []stocks count = 0data = urlopen (url).read ().decode ("utf-8").split ('\r\n')
 for i in range(1, \text{len}(\text{data}) - 1):
 item split = data [i ]. split ( ', ')stocks\_dates.append(item\_split[0])stocks.append(item split [2])stocks count += 1return stocks dates, stocks, stocks count
```
## <span id="page-33-0"></span>**C. Исходный код метода stem**

```
def stem (news_dates, news, news_count):
stems\_dates = [][stems_dates.append(date) for date in news_dates if date not in stems_dates]
stems = []
stems count = len ( stems \ dates)i = 0j = 0while i < stems_count :
 stem = []
 while j < news count and stems_dates [i] = news_dates [j]:
   words = text_to_word\_sequence(news[j], filters = ''.join(punction) +' --01234567890 abcdefghijklmn op qrstuvwxyz')
    for word in words :
     if word not in stemmer stopwords and word != \prime \rightarrow \prime:
      stem . append ( stemmer . stem ( word ) )
  j \neq 1i \neq 1stems. append (\cdot, \cdot) io in (\text{stem}))return stems_dates , stems , stems_count
```
## <span id="page-34-0"></span>**D. Исходный код метода connect**

```
def connect (news dates, news, news count, stocks dates, stocks, stocks count):
connections dates = []
 for i in range (news count):
  for j in range (stocks count):
   if news dates [i] = stocks dates [j] and
     news_dates [i] not in connections_dates:
    connections dates. append (news dates [i])
 connections news = []connections stocks = []
 connections count = len ( connections dates )
 i = 0j = 0k = 0while connections \dots dates [i] \cdot news \dots dates [j] :
  i \neq 1while connections dates [i] != stocks dates [k]:
 k + = 1while i < connections count - 1:
  connection news = []while j < news count and connections dates [i + 1] != news dates [j] :
  connection_news . append ( news [ j ] )
  j \neq 1connections news . append (' \cup' . join ( connection news ) )
  stocks\_start = float(stocks[k])while k < stocks count and connections dates [i + 1] != stocks dates [k]:
  k \neq 1stocks end = float (stocks [k])connection\_stocks = 1 if stocks_end > stocks_start else 0
  connections stocks. append ( connection stocks )
  i \neq 1return connections dates [: −1], connections news, connections stocks,
  connections count -1
```
## <span id="page-35-0"></span>**E. Исходный код метода fit**

```
def fit (name):
model = Sequential()model.add (Embedding (input_dim=num_words, output_dim=dimension))
model.add (LSTM(units=dimension))
model.add (Dropout (rate= dropout rate))model.add (Dense (units = 1, kernel regularizer=l1 12 (11=11 rate, 12=12 rate ) ) )
 model.add(Activation(activation='sigmoid'))model. compile ( optimizer=Adam( l r=l rate ) , l oss=binary crossentropy ,
   metric s = [binary \; accuracy ]hist = model. fit (training X, training y, batch size=batch size,
   epochs=epochs, validation_split=validation_split)
model . s a ve ( path + ' models /{}_model−{}. h5 ' . format ( company , name ) )
 with open(path + 'models/{\} history - {\}.txt'.format(company, name),'w+', encoding='utf8') as temp:
 temp. write(<b>str</b>(hist. history))score = model.eventulate(testing_X, testing_y, batch_size=batch_size)with open(path + 'models/{}_score -{}.txt '.format(company, name),
   'w+', encoding='utf8') as temp:
 temp. write (\text{str}(\text{score}))
```
# <span id="page-36-0"></span>**F.** Словарь «стоп-слов»

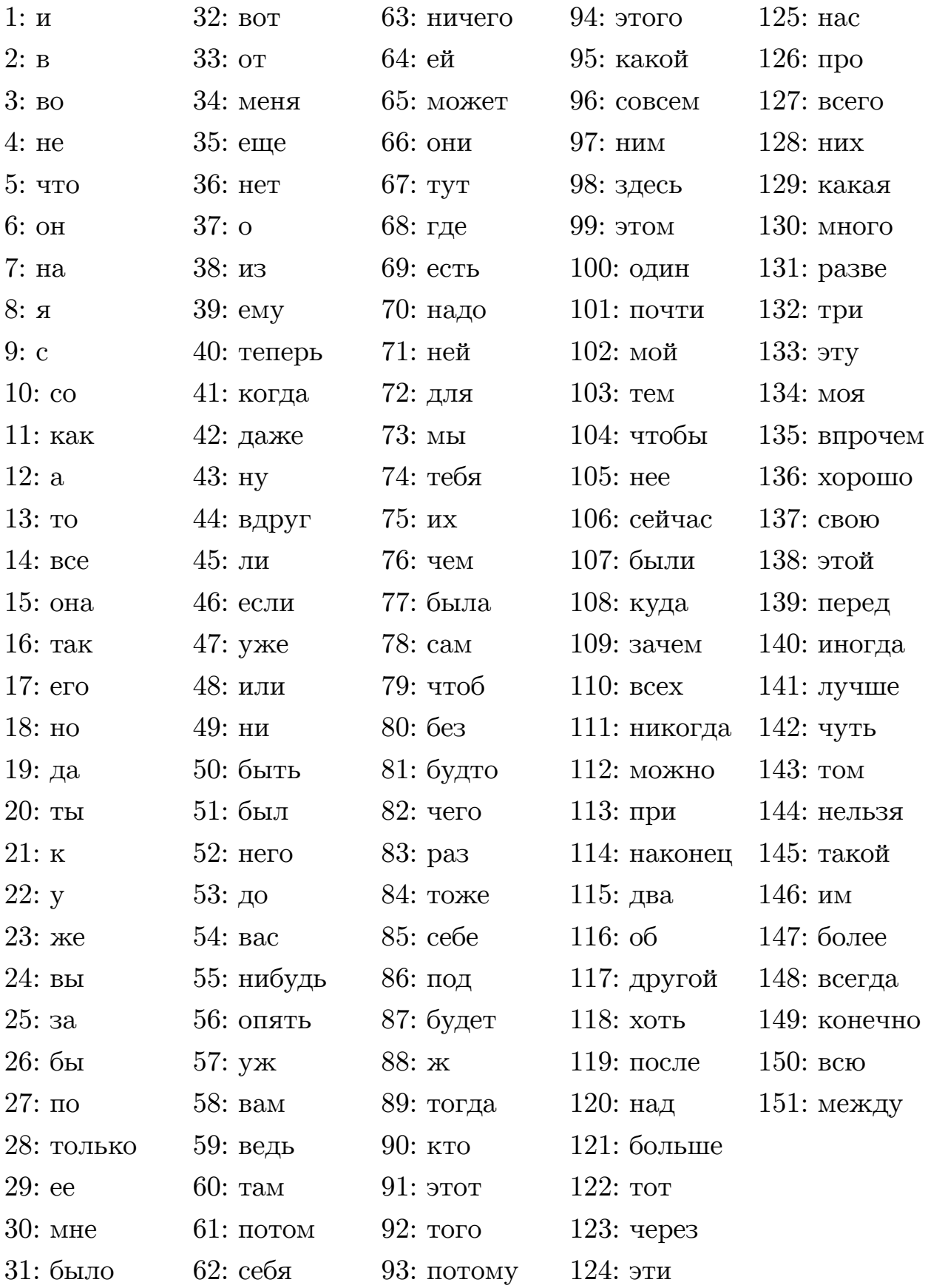

## <span id="page-37-0"></span>**G. Пример обработки текста новости**

**Исходная новость** "Доходность по инвестициям пенсионных накоплений в 2014 году положительная. Порядка 2%, но мы еще не распределяли. Доходность положительная, несмотря на обвал ОФЗ, рынка облигаций и т.д.", — сказала она.Структура портфеля пенсионных накоплений фонда на данный момент распределена следующим образом:  $40\%$  на банковских депозитах,  $40\%$  — в корпоративных облигациях, около  $2-3\%$  — в акциях. При этом около  $20\%$  накоплений инвестированы в краткосрочные финансовые инструменты, остальные — в долгосрочные.

**Новость после стемминга** доходн инвестиц пенсион накоплен год положительн порядк распределя доходн положительн несмотр обва офз рынк облигац т д сказа структур портфел пенсион накоплен фонд дан момент распредел след образ банковск депозит корпоративн облигац окол акц окол накоплен инвестирова краткосрочн финансов инструмент остальн долгосрочн

**Новость в виде вектора индексов слов** [346, 315, 467, 913, 1, 669, 314, 346, 669, 576, 914, 14, 175, 971, 11, 176, 91, 467, 913, 64, 19, 258, 111, 331, 48, 424, 168, 175, 49, 42, 49, 913, 823, 50, 533, 761, 549]

# <span id="page-38-0"></span>**H. Пример просто анализируемых текстов новостей**

• Число выданных жилкредитов увеличилось в прошлом месяце на 14% к февралю 2014 года — до 3,235 тысячи штук. Сбербанк России — крупнейший банк в России, на его долю приходится около трети активов всего российского банковского сектора. Учредителем и основным акционером Сбербанка является Центральный банк РФ, владеющий  $50\%$  уставного капитала плюс одна голосующая акция. Остальными акциями банка владеют российские и международные инвесторы.

*Вероятность роста: 0.83210963*

• В ноябре прошлого года финансовый директор Сбербанка Александр Морозов говорил, что ситуация в российской экономике и на Украине вряд ли позволят банку выплатить щедрые дивиденды по итогам 2014 года. Глава ЦБ Эльвира Набиуллина в феврале заявляла, что банкам с госучастием в 2015 году необходимо сделать послабления по дивидендам. Также на заседании будет рассмотрен ряд традиционных вопросов, среди которых отчет банка по МСФО, кандидаты в наблюдательный совет, созыв годового собрания акционеров.

*Вероятность роста: 0.18917511*

# <span id="page-39-0"></span>**I. Пример трудно анализируемых текстов новостей**

• "Меня часто спрашивают, а что с кредитованием, что происходит с кредитованием в кризис? Я посмотрел за прошлую неделю, мы выдали кредитов на 7 миллиардов рублей за неделю. Сравнил с 2014 годом, это где-то средняя цифра по 2014 году", — рассказал Шаров в эфире "Коммерсант FM". При этом он отметил, что в кризис существенно изменилось направление кредитования. "В основном это оборотные средства. И для нас, и для правительства, я думаю, и для Центрального банка это серьезный вызов", — заявил представитель Сбербанка.

*Вероятность роста: 0.52203059*

• В расчет этого показателя Сбербанк включает чистые активы украинских подразделений группы, а также инвестиции в финансовые и долговые инструменты украинского правительства и корпоративных клиентов Украины. По состоянию на 31 декабря 2013 данный показатель составлял 0,8%. "Текущая ситуация в Украине и ее последующее негативное развитие может негативно воздействовать на финансовый результат и финансовое положение группы, и эффект данного воздействия на данный момент сложно определить", — отмечается в отчете.Руководство Сбербанка неоднократно заявляло, что крупнейший российский банк не планирует уходить с украинского рынка, несмотря на сложную политическую ситуацию.

*Вероятность роста: 0.51229823*